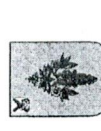

## ЧУГУЕВСКОГО МУНИЦИПАЛЬНОГО ОКРУГА ПРИМОРСКОГО КРАЯ **АДМИНИСТРАЦИЯ**

## постановление

с. Чугуевка

30 ноября 2023 года

1117-НПА

пассажиров и багажа автомобильным транспортом на муниципальных О внесении изменения в постановление администрации Чугуевского утверждении Документа планирования регулярных перевозок муниципального округа от 10 июня 2021 года № 538-НПА «Об маршрутах в границах Чугуевского муниципального округа»

ФЗ «Об организации регулярных перевозок пассажиров и багажа автомобильным транспортом и городским наземным электрическим транспортом в Российской Федерации и о внесении изменений в отдельные законодательные акты Российской Федерации», в связи с установлением муниципальных маршрутов регулярных перевозок пассажиров и багажа автомобильным транспортом, изменением вида регулярных перевозок по муниципальным маршрутам регулярных перевозок пассажиров и багажа Устава округа, администрация Чугуевского В соответствии с Федеральным законом от 13 июля 2015 года № 220автомобильным транспортом, руководствуясь 43 статьей Чугуевского муниципального муниципального округа

## ПОСТАНОВЛЯЕТ:

 $_{\rm K}$ Документа планирования регулярных перевозок пассажиров и багажа автомобильным транспортом на муниципальных маршрутах в границах муниципального округа от 10 июня 2021 года № 538 НПА «Об утверждении Внести изменения в постановление администрации Чугуевского Чугуевского муниципального округа», изложив Приложение №1  $\frac{1}{2}$ 

Документу планирования регулярных перевозок пассажиров и багажа автомобильным транспортом на муниципальных маршрутах в границах Чугуевского муниципального округа в новой редакции (прилагается).

ero на официальном информационнос момента силу официального опубликования и подлежит размещению  $\overline{B}$  $\mathbf{B}$ округа постановление вступает муниципального гелекоммуникационной сети «Интернет». Чугуевского Настоящее  $\overline{2}$ . сайте

Контроль за исполнением настоящего постановления возложить на первого заместителя главы администрации Чугуевского муниципального  $\overline{3}$ . округа.

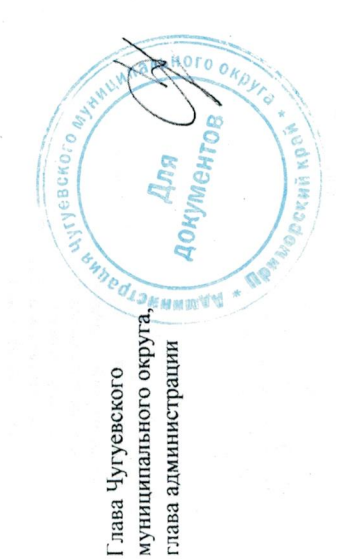

Р.Ю. Деменев

HIIA Чугуевского муниципального округа Приложение к постановлению администрации от « » 12. 2023 г №

Приложение № 1 к Документу планирования регулярных<br>перевозок пассажиров и багажа автомобильным

в границах Чугуевского муниципального округа транспортом на муниципальных маршрутах

автомобильным транспортом на муниципальных маршрутах в границах испомобильным тругуевского муниципального округа Сведения о видах регулярных перевозок пассажиров и багажа

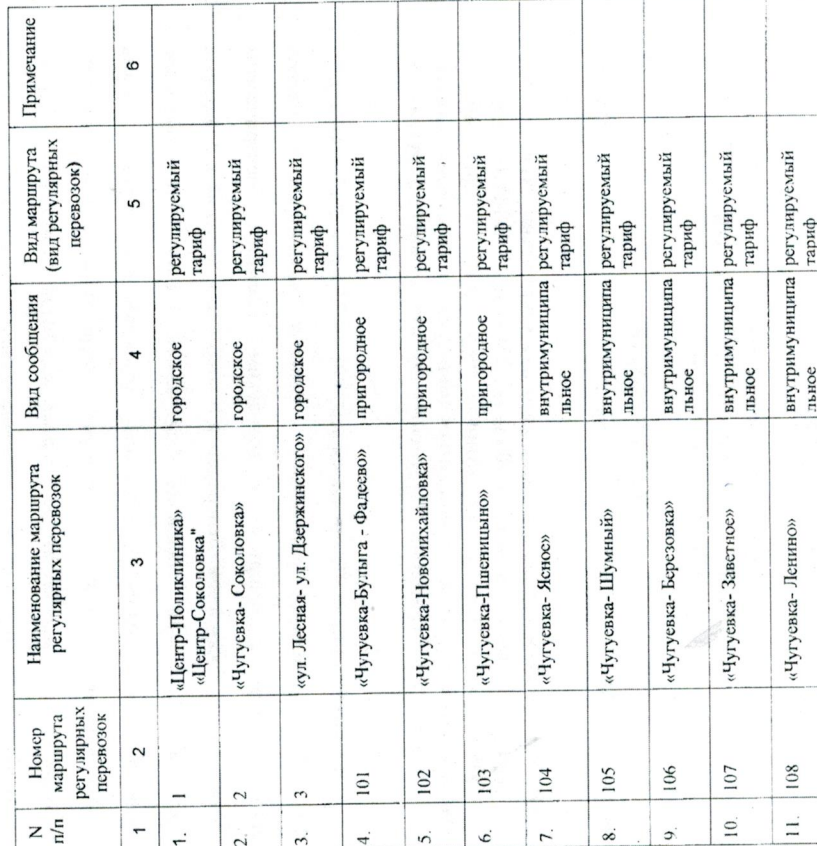

Перечень

мероприятий по развитию муниципальных маршрутов регулярных перевозок пассажиров и багажа автомобильным транспортом в границах Чугуевского муниципального округа

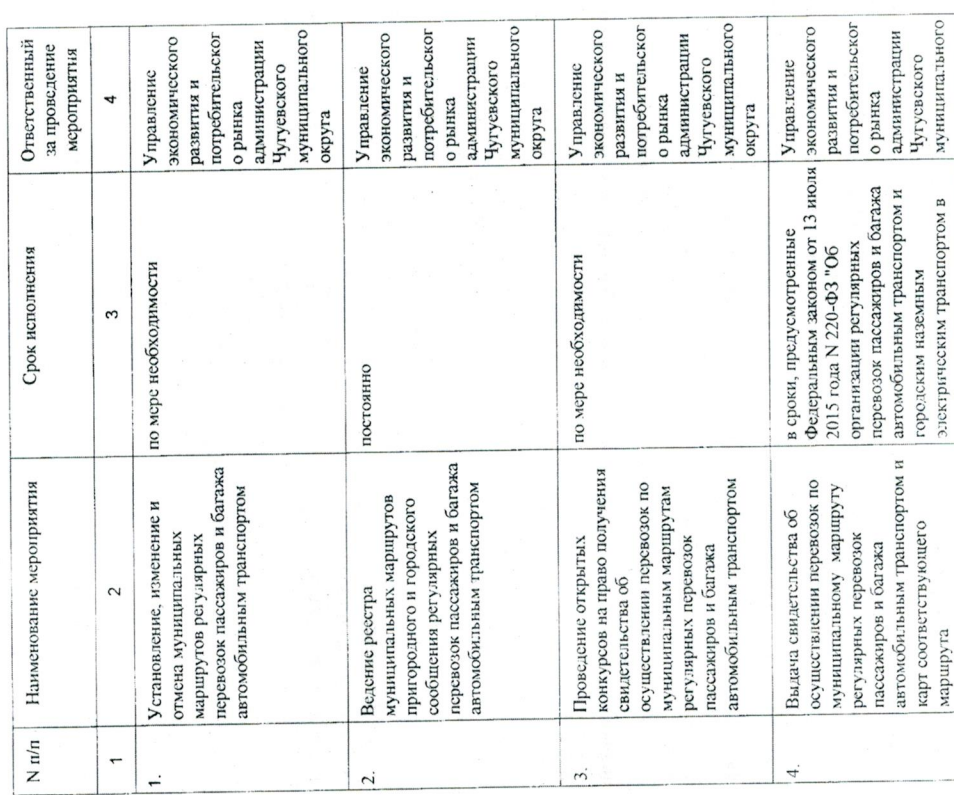

Приложение № 2

перевозок пассажиров и багажа автомобильным к Документу планирования регулярных

в границах Чугуевского муниципального округа

транспортом на муниципальных маршрутах

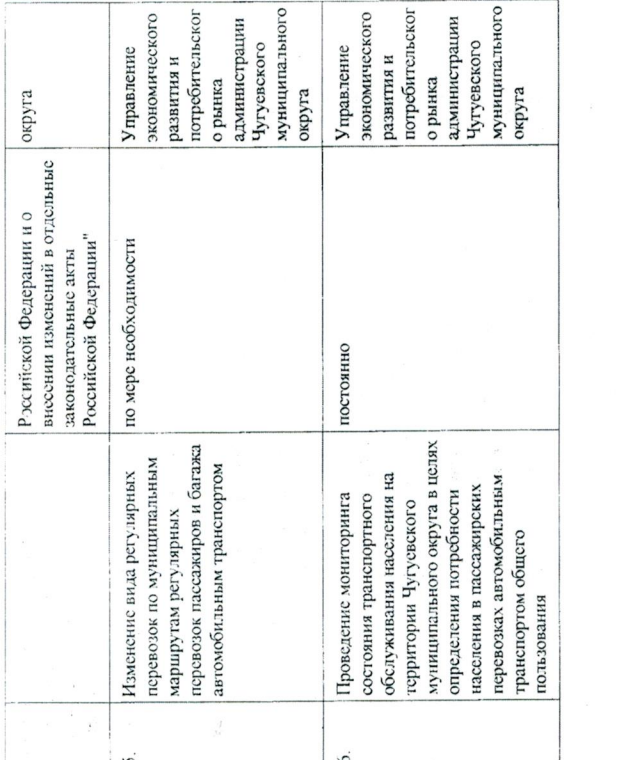

 $\mathcal{L}^{\text{max}}_{\text{max}}$ 

 $\label{eq:1.1} \left\langle \mathcal{S}_{\mathcal{V}} \right\rangle = \left\langle \mathcal{S}_{\mathcal{V}} \right\rangle_{\mathcal{S}} = \left\langle \mathcal{S}_{\mathcal{V}} \right\rangle_{\mathcal{S}}$ 

 $\frac{1}{2}$